*What flavour is it?*

# A gentle introduction to Albatross

#### Island of T<sub>F</sub>X

#### Version 0.5.1 – February 13, 2024

#### **1 Introduction**

Albatross! Albatross! Albatross!

Monty Python

Albatross is a command line tool for finding fonts that contain a given Unicode glyph. It relies on Fontconfig, a library for configuring and customizing font access. The tool is written in Kotlin and requires a Java virtual machine to run.

#### **2 Requirements**

Two choc-ices please.

Monty Python

Albatross has two hard requirements: a Java virtual machine (at least version 9, from any vendor) and the fc-list tool provided by the Fontconfig library, available in the system path. Linux and MacOS are known to have this library. For Windows, note that the  $T_FX$  Live distribution contains Fontconfig tools. It is also highly recommended to use a terminal with Unicode support, as Albatross will try to render the given glyphs.

## **3 Basic use**

I haven't got choc-ices. I only got the albatross. Albatross!

Monty Python

The tool is a typical command line application, so we need to invoke it by typing albatross in the terminal:

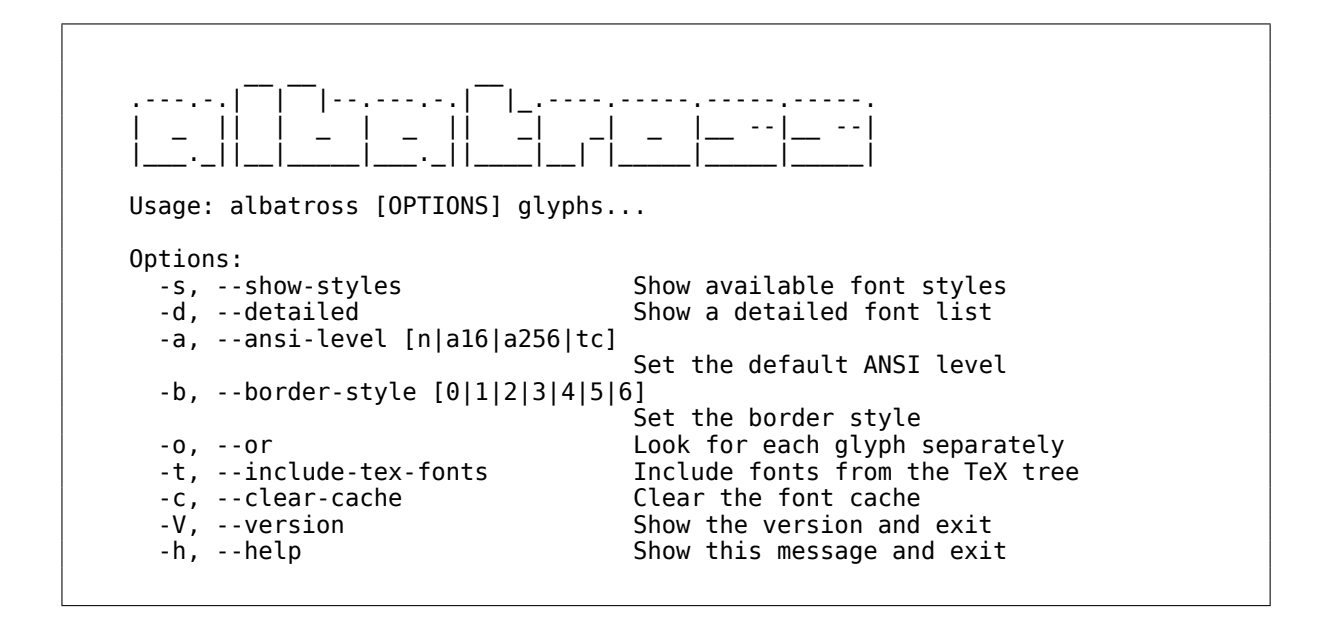

Provided that Albatross is properly available in the underlying operating system, we will get the help message listing all the available options and the tool usage.

# **3.1 Glyphs**

What flavour is it?

Monty Python

Albatross takes a list of glyphs, separated by spaces, as input. Three formats are supported by the command line tool:

– The glyph itself, e.g, ß (Eszett). Internally, the tool will convert it to the corresponding Unicode code point.

\$ albatross ß

– The glyph as a Unicode code point in the hexadecimal notation, e.g, 0xDF. The 0x prefix is mandatory.

\$ albatross 0xDF

Note that the tool takes the value as case insensitive, e.g, 0xDF is equal to 0xdf (or any case combination thereof).

– The glyph as a Unicode code point using the multiset union notation, e.g, U+DF. The U+ prefix is mandatory.

\$ albatross U+DF

Be mindful that this notation expects an uppercase U.

Formats can be used interchangeably.

It is worth noting that Albatross also provides proper grapheme support. According to [this SO answer](https://stackoverflow.com/a/27331885) (reproduced verbatim):

A *grapheme* is a sequence of one or more code points that are displayed as a single, graphical unit that a reader recognizes as a single element of the writing system. For example, both a and ä are graphemes, but they may consist of multiple code points (e.g. ä may be two code points, one for the base character a followed by one for the diaeresis; but there's also an alternative, legacy, single code point representing this grapheme). Some code points are never part of any grapheme (e.g. the zero-width non-joiner, or directional overrides).

Along these lines, in that same answer, we have a proper definition of a glyph is:

A *glyph* is an image, usually stored in a font (which is a collection of glyphs), used to represent graphemes or parts thereof. Fonts may compose multiple glyphs into a single representation, for example, if the above ä is a single code point, a font may choose to render that as two separate, spatially overlaid glyphs.

When providing a glyph, Albatross will break it into multiple code points:

\$ albatross y̆

Since  $\check{y}$  is composed of two code points, Albatross will query all fonts that have both 0x79 and 0x306.

When a list of glyphs is provided, the tool will take a conjunctive approach and look for fonts that contain all elements in such list (default behaviour). Use the -o flag (or --or for the long flag) to look for each glyph separately. For instance:

– Look for fonts that contain both a and b:

```
$ albatross a b
```
– Look for fonts that contain a and fonts that contain b, separately:

```
$ albatross --or a b
```
## **3.2 Output**

It's a bird, innit? It's a bloody sea bird… it's not any bloody flavour. Albatross!

Monty Python

Albatross prints the results as a table. The default behaviour is to just display the font names, e.g,

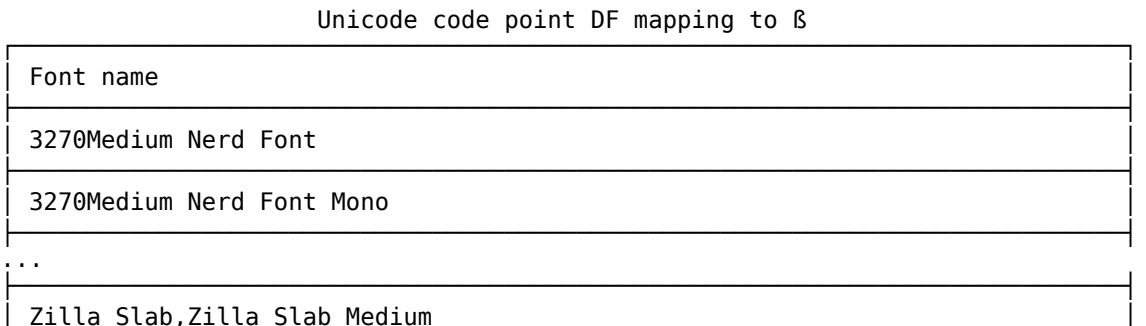

├─────────────────────────────────────────────────────────────────────────────┤ Zilla Slab,Zilla Slab SemiBold

There is a -s option (or --show-styles for the long option) that includes the styles available for each font, e.g,

└─────────────────────────────────────────────────────────────────────────────┘

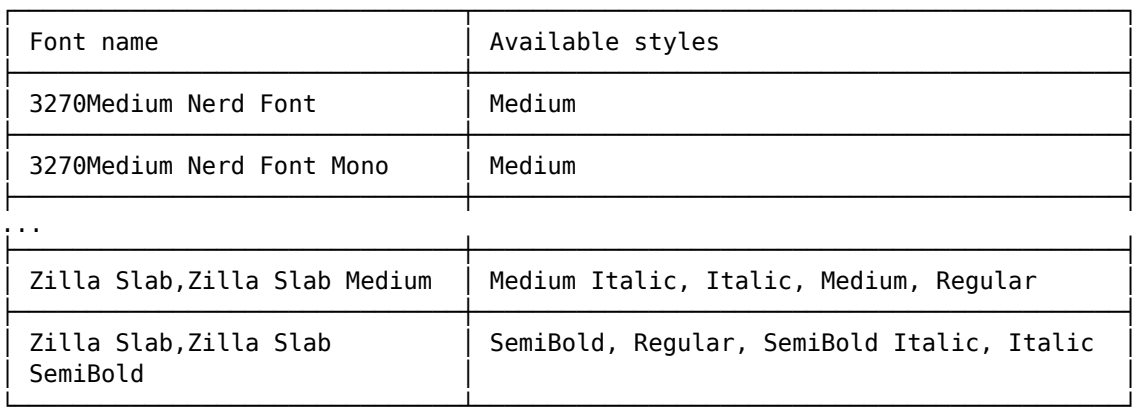

#### Unicode code point DF mapping to ß

For even more details, including the font type and paths, there is the -d option (or --detailed for the long option), e.g,

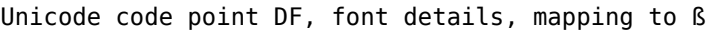

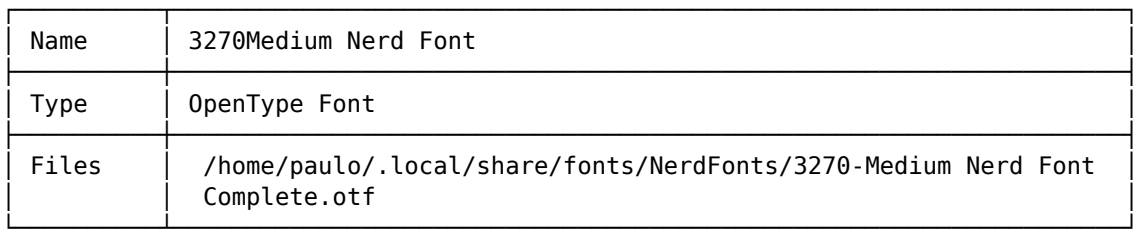

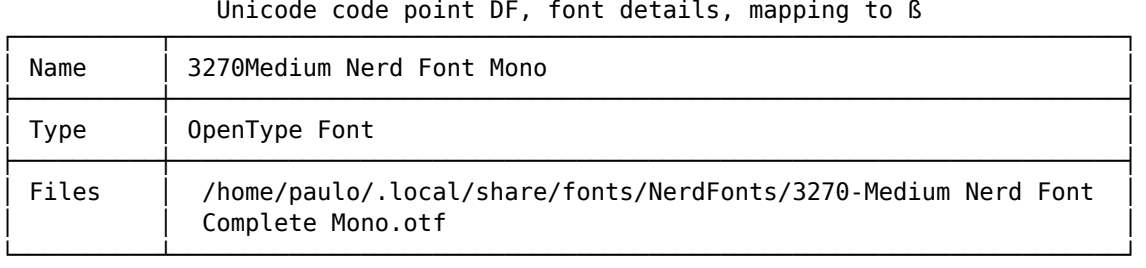

...

Unicode code point DF, font details, mapping to ß

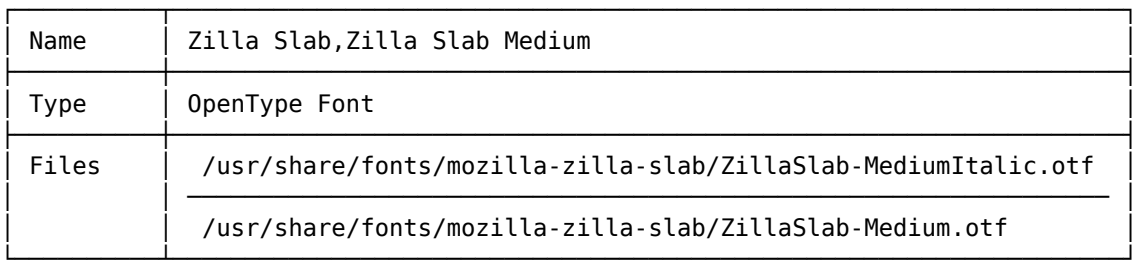

#### Unicode code point DF, font details, mapping to ß

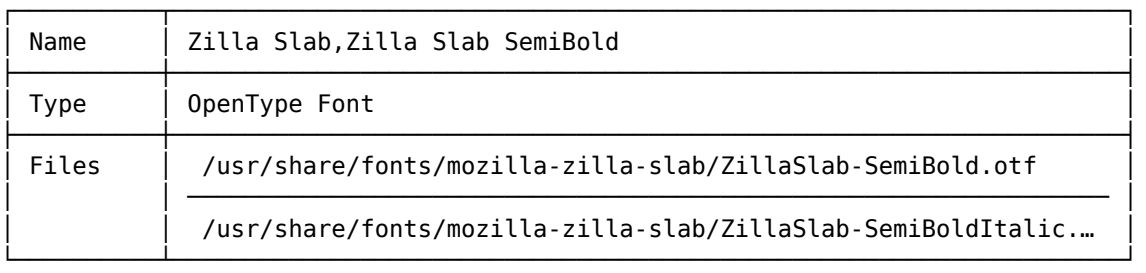

For more verbosity, --detailed can be combined with --show-styles to include all font details, e.g,

| Name   | 3270Medium Nerd Font                                                           |
|--------|--------------------------------------------------------------------------------|
| Type   | OpenType Font                                                                  |
| Files  | /home/paulo/.local/share/fonts/NerdFonts/3270-Medium Nerd Font<br>Complete.otf |
| Styles | Medium                                                                         |

Unicode code point DF, font details, mapping to ß

Unicode code point DF, font details, mapping to ß

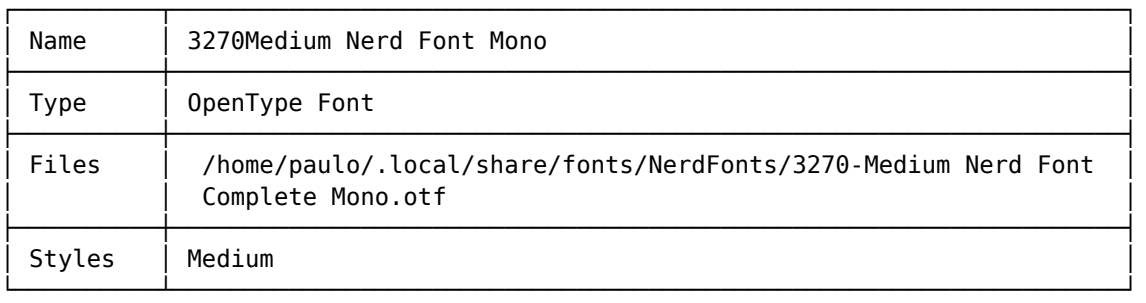

...

Unicode code point DF, font details, mapping to ß

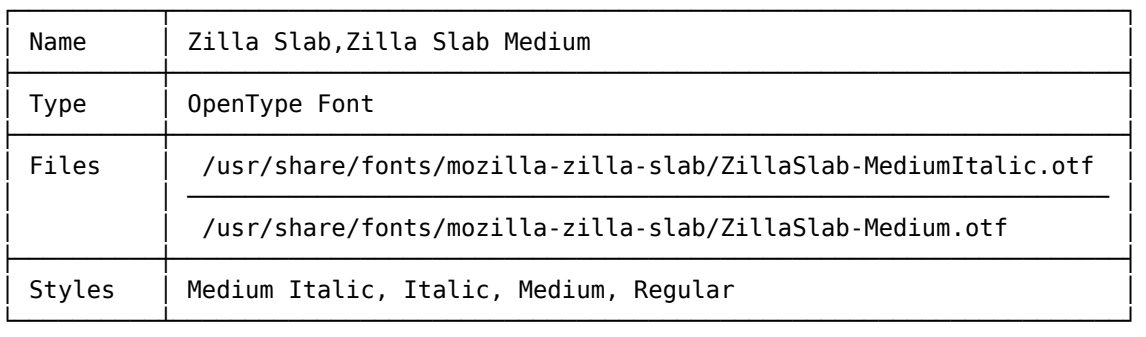

Unicode code point DF, font details, mapping to ß

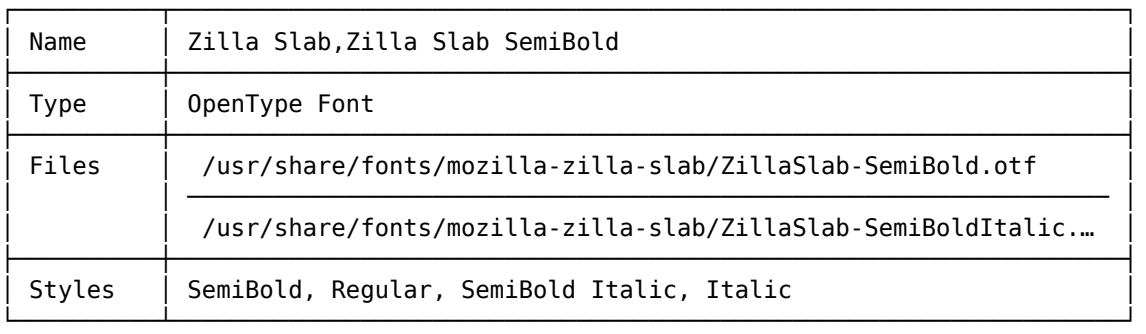

Since the results can span several rows (the more common the glyph, the more fonts will contain it), we strongly recommend using a pipeline and pass the results to a terminal pager, e.g, the less utility:

\$ albatross ß | less

#### **3.3 Coloured output**

Do you get wafers with it?

Monty Python

Albatross supports terminal colours by including the -a option (or --ansilevel for the long option) followed by the corresponding colour level. The following levels are available:

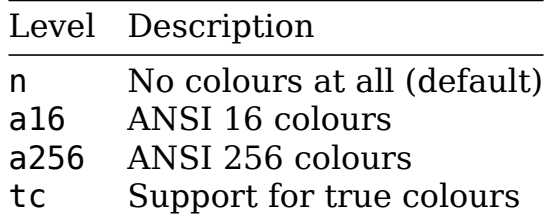

Note that colours might mess the output when passed to a terminal pager. You might need to either adjust the terminal pager accordingly (e.g, less -r makes control characters to be displayed) or disable colours altogether (which is the default behaviour).

### **3.4 Table styles**

Course you don't get bloody wafers with it. Albatross!

Monty Python

Albatross provides 7 table styles. Include the -b option (or --borderstyle for the long option) followed by the corresponding border style. The following styles are available:

– Style 0 (basically no borders):

```
Name: 3270Medium Nerd Font
Styles: Medium
...
```
– Style 1:

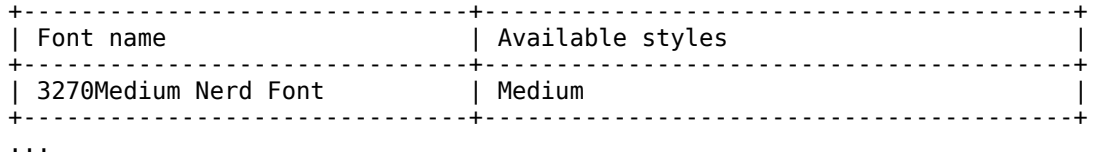

– Style 2:

Font name

3270Medium Nerd Font

├─────────────────────────────────────────────────────────────────────────┤ ...

– Style 3:

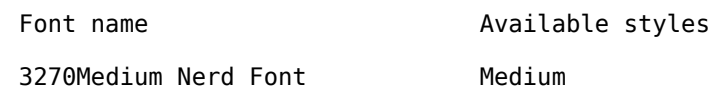

...

– Style 4:

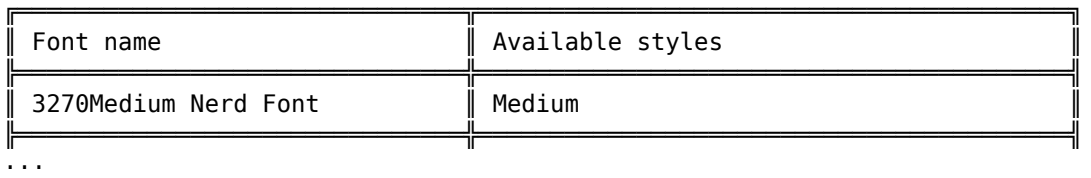

╭─────────────────────────────────────────────────────────────────────────╮

├─────────────────────────────────────────────────────────────────────────┤

– Style 5:

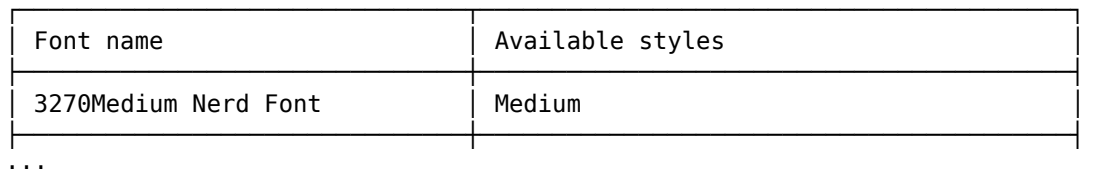

– Style 6:

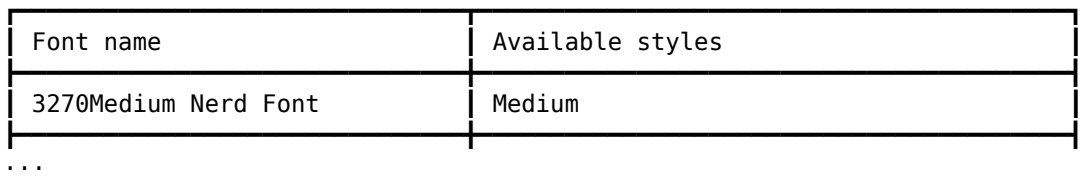

These are the keys to be used as option values:

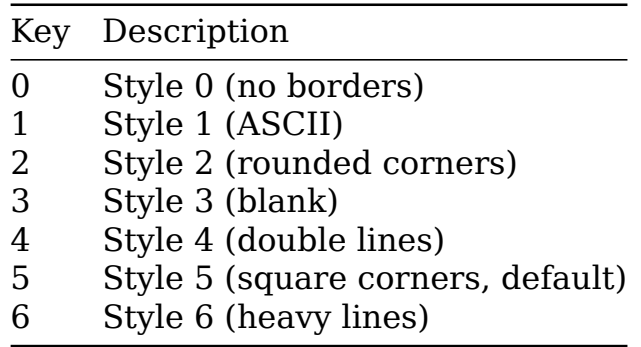

## **3.5 TEX fonts**

How much is it?

Monty Python

Albatross can include fonts from the  $T<sub>F</sub>X$  tree in the query via the  $-t$ option (or --include-tex-fonts for the long option). Please note that the font indexing might take a while for the first time. For subsequent calls, Albatross will use a cache instead. To clear this cache, use the -c option (or --clear-cache for the long option).

#### **License**

Ninepence.

Monty Python

Albatross is licensed under the New BSD License. Please note that the New BSD License has been verified as a GPL-compatible free software license by the Free Software Foundation, and has been vetted as an open source license by the Open Source Initiative.

## **Changelog**

I'll have two please.

Monty Python

## **0.5.0 (current)**

#### **Added**

- $-$  Experimental font look up in the current T<sub>F</sub>X tree has been added.
- The new border style (none, -b0) hides the border of the tables entirely.
- Support for graphemes has been added. Note that, when searching for multiple glyphs using the --or modifier (disjunctive behavior), grapheme elements always will rely on conjunctive behavior.

#### **Changed**

- Table for font names (default view) has no internal borders now.
- Bump required Java version to 9. This drops support for Java 8.

#### **Fixed**

– The conjunctive behavior introduce in 0.3.0 has not been working as intended. Now it works as documented.

# **0.4.0 (2021-11-22)**

– Included support for the Unicode code point using the U+ multiset union notation, which behaves exactly the same as the 0x counterpart. So ß, 0xDF and U+DF denote the same Unicode entity.

# **0.3.0 (2021-01-13)**

#### **Changed**

– Conjunctive behavior is now default. Previously, albatross a b would have looked for fonts for a and separately for fonts for b. As we see more use cases for looking for fonts that contain a as well as b, we changed the default and left the previous behavior as albatross --or a b.

# **0.2.0 (2020-12-09)**

#### **Added**

– Inclusion of a man page.

#### **Fixed**

– Windows paths were incorrectly parsed, causing font names and styles to be displayed incorrectly.

# **0.1.0 (2020-12-07)**

– Initial release.

# **The team**

Gannet on a stick.

Monty Python

Albatross is brought to you by the Island of T<sub>F</sub>X. If you want to support T<sub>EX</sub> development by a donation, the best way to do this is donating to the T<sub>F</sub>X Users Group.

*No albatrosses were harmed during the making of this user manual.*